## **Tasks:**

- 1. (**35 points**) Create a **Graph** class in the **etec2101** package.
	- a. This class should be generic in two ways: **N**, the node-data and **E**, the edge-data.
	- b. You'll likely create a Node and Edge class that have a value of type N and E, respectively (along with any other structural attributes)
	- c. There shouldn't be any drawing code here!

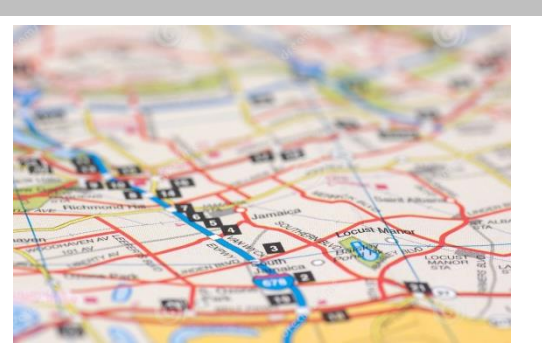

- d. You can decide what internal graph representation you want to use (adjacency list, adjacency matrix, etc.)
- e. Create at least the following public methods:
	- i. addNode(N val)
	- ii. addEdge(E data, N nodeA, N nodeB, boolean bidirectional);
- 2. (**35 points**) Create a new class, **DrawableGraph** that extends from Graph and is in a Lab06\_xx package.
	- a. Create two classes: **DrawableNode** and **DrawableEdge**
		- i. Both should have some kind of draw method.
		- ii. Your DrawableGraph will use these as the N and E "parameters" to extends.
	- b. This method should be capable of loading a map similar to those on the web site.
	- c. This class should include some kind of draw method which draws all nodes and edges
- 3. (**10 points**) Create a main program class (also in Lab06\_xx package)
	- a. You'll likely copy / paste one of your slick solutions from a previous lab (or the web page)
	- b. Create a DrawableGraph instance and draw it!
- 4. (**10 points**) Graphical effects:
	- a. Scale the map to fit the screen
	- b. Draw arrow-heads on the edges to indicate direction visually (maybe dust off some 1803  $ideas@$
- 5. (**20 points**) Implement either Depth-first or Breadth-First Traversal
	- a. Draw the result visually.
	- b. Use the parentTree method we discussed in class.
	- c. The method to accomplish this should be in the Graph class, but the drawing should be done in DrawableGraph
	- d. When doing traversals, shade by depth (i.e. farther away are a bit darker)
- 6. (**10 points**) Implement the other Traversal method too.
- 7. (**10 points**) For good design and documentation / commenting (I'll only look for JavaDocs in the Graph class)
- 8. Ask if you'd like to see a demo…